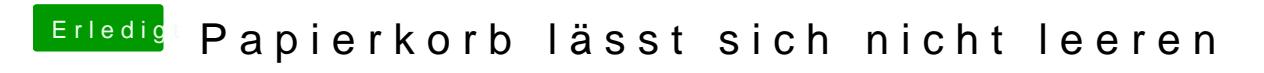

Beitrag von Moorviper vom 16. Oktober 2015, 19:22

Ähm wieso umständlich wenn es einfach geht.

alt Taste halten und weg damit